**VHD For Context Menu Crack With License Code Free [Mac/Win] [Updated-2022]**

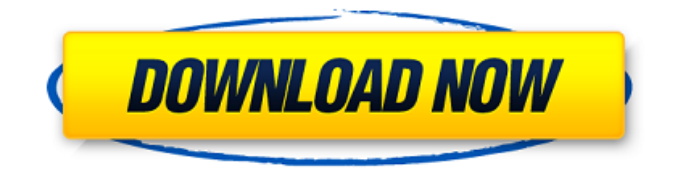

**VHD For Context Menu Crack**

Virtual Hard Disk (VHD) is a system disk file format that enables you to create virtual copies of an existing physical hard disk. It is mostly used to test and develop Windows operating systems. Nowadays, VHD files are usually used for the development of Windows OSes. This allows developers to deploy a pre-configured

Windows image by using the format. VHD For Context Menu is a handy utility that is designed to help you integrate various VHD-related options to Windows' context menu. For instance, you can use it to open, mount and unmount your VHD image files. Moreover, it can provide you with options to instantly send your VHD files to the SendTo folder or to integrate custom VHD-related commands to the right-click menu. Plus, thanks to its simple user interface, VHD For Context Menu is a convenient tool that can be used by

both beginners and experienced

users.Q: How to split index from data on bar chart? I have a bar chart to visualize some metrics. My data has a an index column and some other columns (you can see it on the picture). I'm using the following d3 code: var data  $=$   $\lceil \ \{\ \text{val1':15}, \ \ \text{eval2':15}, \ \ \text{eval3':15} \} \rceil$ 'val2':10, 'val3':20 'index':0 }, { 'val1':5, 'val2':3, 'val3':2 'index':1 }, { 'val1':15, 'val2':12, 'val3':10 'index':2  $\}$ ] var width = 500; var height = 500; var  $y = d3$ . scale. linear() . range( $[0,$ height]); var  $x = d3$ . scale. ordinal() .rangeRoundBands([0, width],.1); var  $z = d3$ . scale. category 10(); var xAxis = d3.svg.axis() .scale(x)

.orient("bottom"); var yAxis = d3.svg.axis() .scale(y) .orient("left"); var zAxis =  $d3$ .svg.axis() .scale(z) .orient("left") var  $svg =$ d3.select("body").append("svg") .attr

**VHD For Context Menu (LifeTime) Activation Code**

Lightweight application that lets you modify your Windows' context menu by adding Virtual Hard Disk (VHD)-related options VHD For Context Menu Cracked Accounts is a tool created to let you add Virtual Hard Disk-related options to your Windows' context menu. Virtual Hard

Disk is not just a quick way to create portable virtual machines, but also a way to make all data associated with them... The target server also requires an update of the PC, since the.NET framework is not completely up-todate. If you have not updated your target PC, please click here to check which versions are available. You can work with VHD images seamlessly using VHD For Context Menu. This application can be used to: Mount and unmount the VHD image Add an entry to the SendTo context menu Automatic mounting of the VHD image Generating a new VHD image

Assigning an appropriate disk letter to the VHD file Run VHD For Context Menu Step 1: Open up a command prompt window by using 'Start' - 'All Programs' - 'Accessories' - 'Command Prompt'. Step 2: Type in the following command at the prompt in order to extract the executable and the.NET 1.1 Framework to the desktop: 7 comments: Hi,I use VHD with Virtual Server 2005 R2. I use the `New Virtual Hard Disk Wizard" to create VHD, give it a name and format it. Some times I need to backup the VHD file. I always use this command:

"x:\data\sims\svs\backup.vhd"I think this is from XP. This is now command to create vhd files using VHD and the ability to mount and unmount them using program such as VHD For Context Menu, VHD For Context Menu, or VHD for Context Menu. Thanks for you comments. I was a little confused by the problem you're facing. However, the `New Virtual Hard Disk Wizard" does

come with its own Windows Explorer plugin by default. I'm assuming that you opened the VHD file with it and

then tried to run the `VHD for Context Menu` commands through

the plugin. Hope that helps. Cheers. P.S - The `New Virtual Hard Disk Wizard` does come as an optional component of the installation ISO. The wizard can be downloaded from 09e8f5149f

Windows 10 Anniversary Edition based platform will support the HDD partition recovery after Win10 is reinstalled. Start from cleaninstallation, PC will start to boot automatically in some PC with Win10 and create a recovery point. At the time of end-user installation, it will scan all the drives. Set the recovery drive, recovery point and backup drive. Before do the activation, the boot manager setup key will be tested, and if the result shows Win7 or other Win, it will check the backup and

# backup space to see whether there is enough space to setup a recovery point. If you are a user which disabled your Windows 7 password, you will be prompted to re-enable the password. Give the administrator permission to the backup, including permission to delete the backup. Run the recovery setup dialog to create and configure a recovery point. If you are a recovery-point user, Windows would inform you that the restore point has been saved to a specified location. Automatic boot to the recovery point in Windows 10 like Windows 7: If you have one or more

Win7/8/8.1/10 system. Please make sure that all your system is turned on. Please make sure that you have successfully installed the latestversion of Windows 10. Please make sure that Win 10 is properly activated. Please make sure that you have successfully created a recovery point, and backup space is large enough. Please make sure that you are connected to the Internet while performing this operation. 2. How to Reset Windows 10 Password: There are two methods which can be used to reset the Windows 10 password, and both of them are easy to perform.

# However, it's always better to change Windows 10 password via Bitdefender Windows 10 Password Reset Guide. If you have forgotten your Windows 10 password, you can easily reset it from the screen as it as been mentioned, and to follow the article's step-by-step tutorial will definitely help you in locating your password in a matter of no time. Reset Windows 10 password: 1. Reset Windows 10 password with Bitdefender The first step is to locate the Bitdefender program, and to open it up, you can either go to the start menu or press the Windows key on

## your keyboard, click on the Super key and enter Bitdefender in the search bar and click on Bitdefender SuperAnt

**What's New in the VHD For Context Menu?**

Nowadays, Context menus can be easily customized in Windows 10. But as much as we have been saying to you, integrating contextual commands to the Windows' context menu is not an easy task. You can do it, but you'll have to manually install the different tools and configure them properly. VHD For Context Menu is a simple

tool that can help you complete the integration process in minutes, letting you generate, manipulate and integrate commands according to your needs. And even better, it can integrate VHD-related functions to the context menu of all the user accounts on your Windows PC. In addition to that, it features a simple interface, lightweight requirements and enough configurations options. Once you launch the installed software, you'll find yourself in a quick configuration menu where you can access the registry keys, the Disk Management component and the

# SendTo folder. Take care of everything you have to do with VHD For Context Menu: The VHD For Context Menu's configuration menu consists of four main options: Create New Copy Menu Open an existing VHD Open an existing VHDX Open an existing ISO file In order to access these options, simply right-click on an empty area inside the main window, or on any opened file, for example VHD, VHDX or ISO, and select the corresponding option from the context menu. The application also features a sophisticated UI, let alone a

few convenient options. You can

integrate commands you require to the SendTo menu according to your preference, you can mount and unmount VHDs and access various system folders such as the default to the target PC. Support for multiple VHDs Support for VHDX extensions Support for ISO files Convenient integration with Windows' context menu Quick and easy integration of commands you require to the SendTo menu Support for multiple file types Support for VHDX extensions Support for multiple languages Support for advanced configuration options Sane and convenient design

Free and portable Intelligent and contextual options Enable/disable the program's auto-update feature As mentioned earlier, VHD For Context Menu doesn't have all the features you might expect from an advanced tool, but it can make your life easier when it comes to integrating VHDrelated functions to Windows' context menu. It features a huge range of options, making it a great

**System Requirements For VHD For Context Menu:**

# • Intel Core i3 • NVIDIA GeForce GTX 460 or above • AMD RADEON HD 6900 or above Download: Interface: Launch non-stop action in this high-octane racing game featuring improved physics, tracks and races, and gorgeous new cars! Key features: • Red

<http://www.vxc.pl/?p=5723> [https://www.didochat.com/upload/files/2022/06/wPyw8SDrycpcDUDRzarC\\_08\\_cefd08dd6a73b24f6648bec9afdb9cfd\\_file.pdf](https://www.didochat.com/upload/files/2022/06/wPyw8SDrycpcDUDRzarC_08_cefd08dd6a73b24f6648bec9afdb9cfd_file.pdf) <http://www.vclouds.com.au/?p=690595> <https://autocracymachinery.com/wp-content/uploads/2022/06/evatami.pdf> [https://social.deospace.com/upload/files/2022/06/lpgjWGFl7eK42NIZxzbi\\_08\\_8aaccd30a67f40c2b82a73b2f994e9bb\\_file.pdf](https://social.deospace.com/upload/files/2022/06/lpgjWGFl7eK42NIZxzbi_08_8aaccd30a67f40c2b82a73b2f994e9bb_file.pdf)

<http://saddlebrand.com/?p=6557>

<https://tunneldeconversion.com/syncthru-web-admin-service-for-clp-315-crack-activation-code-with-keygen-april-2022/> <http://joshuatestwebsite.com/wp-content/uploads/2022/06/Loreshelf.pdf>

[https://romanibook.com/upload/files/2022/06/E751d8U2rN1OCleE4Ye4\\_08\\_8aaccd30a67f40c2b82a73b2f994e9bb\\_file.pdf](https://romanibook.com/upload/files/2022/06/E751d8U2rN1OCleE4Ye4_08_8aaccd30a67f40c2b82a73b2f994e9bb_file.pdf) <https://72bid.com?password-protected=login>

<http://www.antiquavox.it/bistone-jpg-to-pdf-converter-crack-activation-code-with-keygen-download-final-2022/>

<https://www.centerlb.org/wp-content/uploads/2022/06/altahal.pdf>

<https://techque.xyz/blackmagic-desktop-video-4-3-0-0-crack-win-mac/>

<http://seoburgos.com/?p=8276>

[https://kansabook.com/upload/files/2022/06/eXMUj8CBkJaeLfYRvbsL\\_08\\_fd5295c89292bce666ec6ed3723233ce\\_file.pdf](https://kansabook.com/upload/files/2022/06/eXMUj8CBkJaeLfYRvbsL_08_fd5295c89292bce666ec6ed3723233ce_file.pdf) [https://elycash.com/upload/files/2022/06/KFUmYKMJLKGBGOnTtCsw\\_08\\_fd5295c89292bce666ec6ed3723233ce\\_file.pdf](https://elycash.com/upload/files/2022/06/KFUmYKMJLKGBGOnTtCsw_08_fd5295c89292bce666ec6ed3723233ce_file.pdf) <https://harringtonsorganic.com/?p=6528>

<https://jameharayan.com/2022/06/08/minute-2-minute-7-42-0-crack-with-license-key-latest-2022/>

<https://colonialrpc.com/advert/speed-test-loggger-crack-activation-code-with-keygen-mac-win/> <https://www.captureyourstory.com/movie-icon-pack-22-crack-final-2022/>